# **Contents**

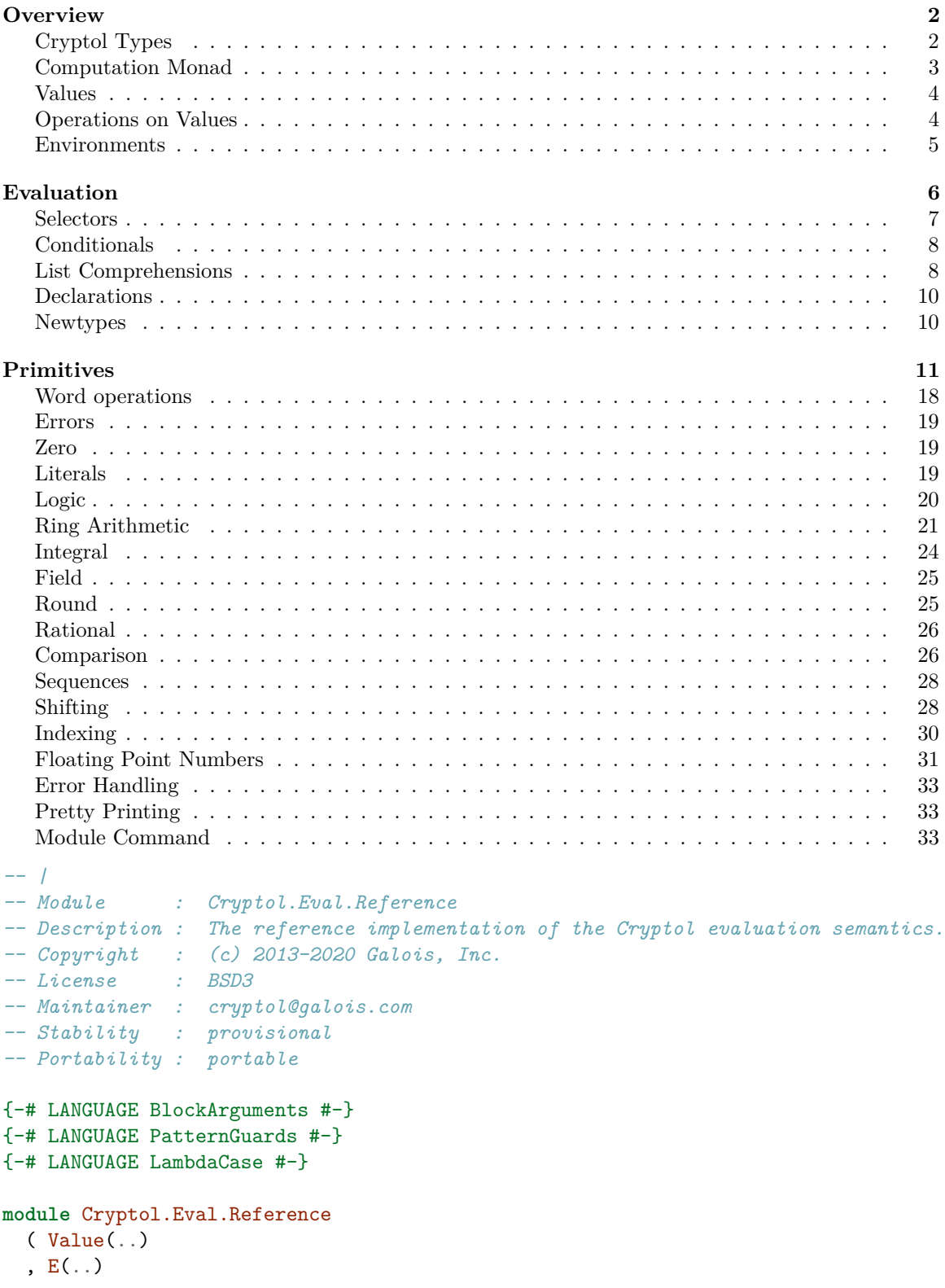

```
, evaluate
  , evalExpr
  , evalDeclGroup
  , ppValue
  , ppEValue
  ) where
import Data.Bits
import Data.Ratio((%))
import Data.List
  (genericIndex, genericLength, genericReplicate, genericTake, sortBy)
import Data.Ord (comparing)
import Data.Map (Map)
import qualified Data.Map as Map
import qualified Data.Text as T (pack)
import LibBF (BigFloat)
import qualified LibBF as FP
import qualified GHC.Integer.GMP.Internals as Integer
import Cryptol.ModuleSystem.Name (asPrim)
import Cryptol.TypeCheck.Solver.InfNat (Nat'(..), nAdd, nMin, nMul)
import Cryptol.TypeCheck.AST
import Cryptol.Backend.FloatHelpers (BF(..))
import qualified Cryptol.Backend.FloatHelpers as FP
import Cryptol.Backend.Monad (EvalError(..))
import Cryptol.Eval.Type
  (TValue(..), isTBit, evalValType, evalNumType, TypeEnv, bindTypeVar)
import Cryptol.Eval.Concrete (mkBv, ppBV, lg2)
import Cryptol.Utils.Ident (Ident,PrimIdent, prelPrim, floatPrim)
import Cryptol.Utils.Panic (panic)
import Cryptol.Utils.PP
import Cryptol.Utils.RecordMap
import qualified Cryptol.ModuleSystem as M
import qualified Cryptol.ModuleSystem.Env as M (loadedModules,loadedNewtypes)
```
## <span id="page-1-0"></span>**Overview**

This file describes the semantics of the explicitly-typed Cryptol language (i.e., terms after type checking). Issues related to type inference, type functions, and type constraints are beyond the scope of this document.

## <span id="page-1-1"></span>**Cryptol Types**

Cryptol types come in two kinds: numeric types (kind #) and value types (kind \*). While value types are inhabited by well-typed Cryptol expressions, numeric types are only used as parameters to other types; they have no inhabitants. In this implementation we represent numeric types as values of the Haskell type Nat' of natural numbers with infinity; value types are represented as values of type TValue.

The value types of Cryptol, along with their Haskell representations, are as follows:

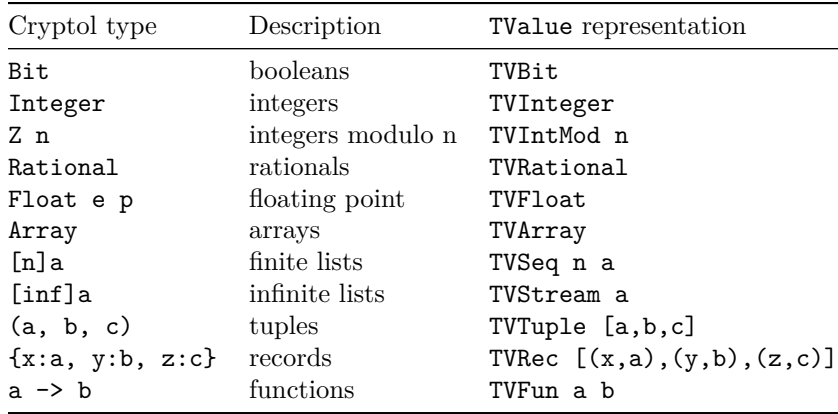

We model each (closed) Cryptol value type  $t$  as a complete partial order (cpo)  $M(t)$ . The values of *M*(t) represent the *values* present in the type t; we distinguish these from the *computations* at type t. Operationally, the difference is that computations may raise errors or cause nontermination when evaluated; however, values are already evaluated, and will not cause errors or nontermination. Denotationally, we represent this difference via a monad (in the style of Moggi) called *E*. As an operation on CPOs, *E* adds a new bottom element representing nontermination, and a collection of erroneous values representing various runtime error conditions.

To each Cryptol expression e : t we assign a meaning  $M(e)$  in  $E(M(t))$ ; in particular, recursive Cryptol programs of type  $t$  are modeled as least fixed points in  $E(M(t))$ . In other words, this is a domain-theoretic denotational semantics. Note, we do not requre CPOs defined via  $M(t)$  to have bottom elements, which is why we must take fixpoints in *E*. We cannot directly represent values without bottom in Haskell, so instead we are careful in this document only to write clearly-terminating functions, unless they represent computations under *E*.

*M*(Bit) is a discrete cpo with values for True, False, which we simply represent in Haskell as Bool. Similarly,  $M($ **Integer**) is a discrete cpo with values for integers, which we model as Haskell's Integer. Likewise with the other base types.

The value cpos for lists, tuples, and records are cartesian products of *computations*. For example  $M((a,b)) = E(M(a)) \times E(M(b))$ . The cpo ordering is pointwise. The trivial types [0]t, () and {} denote single-element cpos.  $M(a \rightarrow b)$  is the continuous function space  $E(M(a)) \rightarrow E(M(b))$ .

Type schemas of the form  $\{a1 \ldots \text{an}\}$  (p1 ... pk) => t classify polymorphic values in Cryptol. These are represented with the Haskell type Schema. The meaning of a schema is cpo whose elements are functions: For each valid instantiation  $t_1$ ... tn of the type parameters  $a_1$ ... an that satisfies the constraints  $p1 \dots p$ k, the function returns a value in  $E(M(t[t1/a1 \dots tn/an]))$ .

### <span id="page-2-0"></span>**Computation Monad**

 $fmap$   $(Err e) = Err e$ 

This monad represents either an evaluated thing of type a or an evaluation error. In the reference interpreter, only things under this monad should potentially result in errors or fail to terminate.

```
-- | Computation monad for the reference evaluator.
data E a = Value !a | Err EvalError
instance Functor E where
 fmap f (Value x) = Value (f x)
```

```
instance Applicative E where
 pure x = Value x
 Err e \iff = Err e
 Value \angle <*> Err e = Err e
 Value f \iff Value x = Value (f \ x)instance Monad E where
 m \gg = f =case m of
     Value x \rightarrow f xErr r -> Err r
eitherToE :: Either EvalError a -> E a
eitherToE (Left e) = Err eeitherToE (Right x) = pure x
```
### <span id="page-3-0"></span>**Values**

The Haskell code in this module defines the semantics of typed Cryptol terms by providing an evaluator to an appropriate Value type.

*-- | Value type for the reference evaluator.*

```
data Value
  = VBit !Bool -- ˆ @ Bit @ booleans
  | VInteger !Integer -- ˆ @ Integer @ or @Z n@ integers
  | VRational !Rational -- ˆ @ Rational @ rationals
  | VFloat !BF -- ˆ Floating point numbers
 | VList Nat' [E Value] -- ˆ @ [n]a @ finite or infinite lists
 | VTuple [E Value] -- ˆ @ ( .. ) @ tuples
 | VRecord [(Ident, E Value)] -- ˆ @ { .. } @ records
 | VFun (E Value -> E Value) -- ˆ functions
 | VPoly (TValue -> E Value) -- ˆ polymorphic values (kind *)
 | VNumPoly (Nat' -> E Value) -- ˆ polymorphic values (kind #)
```
#### <span id="page-3-1"></span>**Operations on Values**

```
-- | Destructor for @VBit@.
fromVBit :: Value -> Bool
fromVBit (VBit b) = b
fromVBit _ = evalPanic "fromVBit" ["Expected a bit"]
-- | Destructor for @VInteger@.
fromVInteger :: Value -> Integer
fromVInteger (VInteger i) = i
fromVInteger _ = evalPanic "fromVInteger" ["Expected an integer"]
-- | Destructor for @VRational@.
fromVRational :: Value -> Rational
fromVRational (VRational i) = i
fromVRational = evalPanic "fromVRational" ["Expected a rational"]
```
fromVFloat :: Value -> BigFloat

```
fromVFloat = bfValue . fromVFloat'
fromVFloat' :: Value -> BF
fromVFloat' v =case v of
   VFloat f \rightarrow f_ -> evalPanic "fromVFloat" [ "Expected a floating point value." ]
-- | Destructor for @VList@.
fromVList :: Value -> [E Value]
fromVList (VList _ vs) = vs
fromVList _ = evalPanic "fromVList" ["Expected a list"]
-- | Destructor for @VTuple@.
fromVTuple :: Value -> [E Value]
fromVTuple (VTuple vs) = vs
fromVTuple _ = evalPanic "fromVTuple" ["Expected a tuple"]
-- | Destructor for @VRecord@.
fromVRecord :: Value -> [(Ident, E Value)]
fromVRecord (VRecord fs) = fs
fromVRecord _ = evalPanic "fromVRecord" ["Expected a record"]
-- | Destructor for @VFun@.
fromVFun :: Value -> (E Value -> E Value)
fromVFun (VFun f) = f
fromVFun _ = evalPanic "fromVFun" ["Expected a function"]
-- | Look up a field in a record.
lookupRecord :: Ident -> Value -> E Value
lookupRecord f v =case lookup f (fromVRecord v) of
    Just val -> val
   Nothing -> evalPanic "lookupRecord" ["Malformed record"]
-- | Polymorphic function values that expect a finite numeric type.
vFinPoly :: (Integer -> E Value) -> Value
vFinPoly f = VNumPoly g
 where
   g (Nat n) = f n
    g Inf = evalPanic "vFinPoly" ["Expected finite numeric type"]
```
### <span id="page-4-0"></span>**Environments**

An evaluation environment keeps track of the values of term variables and type variables that are in scope at any point.

```
data Env = Env
 { envVars :: !(Map Name (E Value))
 , envTypes :: !TypeEnv
 }
```

```
instance Semigroup Env where
  1 \Leftrightarrow r = Env\{ envVars = envVars 1 \le envVars r
    , envTypes = envTypes l <> envTypes r
    }
instance Monoid Env where
  mempty = Env{ envVars = mempty
    , envTypes = mempty
    }
  mappend 1 r = 1 \Leftrightarrow r-- | Bind a variable in the evaluation environment.
bindVar :: (Name, E Value) -> Env -> Env
bindVar (n, val) env = env { envVars = Map.insert n val (envVars env) }
-- | Bind a type variable of kind # or *.
bindType :: TVar -> Either Nat' TValue -> Env -> Env
bindType p ty env = env { envTypes = bindTypeVar p ty (envTypes env) }
```
## <span id="page-5-0"></span>**Evaluation**

The meaning *M*(expr) of a Cryptol expression expr is defined by recursion over its structure. For an expression that contains free variables, the meaning also depends on the environment env, which assigns values to those variables.

```
evalExpr :: Env -- ˆ Evaluation environment
         -> Expr -- ˆ Expression to evaluate
         -> E Value
evalExpr env expr =
 case expr of
    ELocated e -> evalExpr env e
   EList es _ty \rightarrowpure $ VList (Nat (genericLength es)) [ evalExpr env e | e <- es ]
    ETuple es \rightarrowpure $ VTuple [ evalExpr env e | e <- es ]
    ERec fields ->
     pure $ VRecord [ (f, evalExpr env e) | (f, e) <- canonicalFields fields ]
   ESel e sel \rightarrowevalSel sel =<< evalExpr env e
    ESet ty e sel v \rightarrowevalSet (evalValType (envTypes env) ty)
              (evalExpr env e) sel (evalExpr env v)
```

```
EIf c t f \rightarrowcondValue (fromVBit <$> evalExpr env c) (evalExpr env t) (evalExpr env f)
    EComp _n _ty e branches -> evalComp env e branches
    EVar n \rightarrowcase Map.lookup n (envVars env) of
        Just val -> val
        Nothing \rightarrowevalPanic "evalExpr" ["var `" ++ show (pp n) ++ "` is not defined" ]
    ETAbs tv b \rightarrowcase tpKind tv of
        KType \rightarrow pure \frac{1}{2} VPoly \frac{1}{2} \ty \rightarrowevalExpr (bindType (tpVar tv) (Right ty) env) b
        KNum \rightarrow pure \text{\$} VNumPoly \text{\$} \n ->
                     evalExpr (bindType (tpVar tv) (Left n) env) b
        k -> evalPanic "evalExpr" ["Invalid kind on type abstraction", show k]
    ETApp e ty \rightarrowevalExpr env e >>= \case
        VPoly f \rightarrow f $! (evalValType (envTypes env) ty)
        VNumPoly f -> f $! (evalNumType (envTypes env) ty)
                     -> evalPanic "evalExpr" ["Expected a polymorphic value"]
    EApp e1 e2 \rightarrow appFun (evalExpr env e1) (evalExpr env e2)
    EAbs n _ty b \rightarrow pure $ VFun (\v -> evalExpr (bindVar (n, v) env) b)
    EProofAbs _ e -> evalExpr env e
    EProofApp e -> evalExpr env e
    EWhere e dgs -> evalExpr (foldl evalDeclGroup env dgs) e
appFun :: E Value -> E Value -> E Value
appFun f v = f \gg = \{f' \rightarrow fromVFun f' v
```
## <span id="page-6-0"></span>**Selectors**

Apply the the given selector form to the given value. Note that record selectors work uniformly on both record types and on newtypes.

```
evalSel :: Selector -> Value -> E Value
evalSel sel val =
 case sel of
   TupleSel n _ -> tupleSel n val
   RecordSel n _ -> recordSel n val
   ListSel n _ -> listSel n val
  where
   tupleSel n v =
     case v of
       VTuple vs -> vs !! n
                    -> evalPanic "evalSel"
                       ["Unexpected value in tuple selection."]
    recordSel n v =
```

```
case v of
   VRecord _ -> lookupRecord n v
               -> evalPanic "evalSel"
                   ["Unexpected value in record selection."]
listSel n v =case v of
   VList _ vs -> vs !! n
               -> evalPanic "evalSel"
                   ["Unexpected value in list selection."]
```
Update the given value using the given selector and new value. Note that record selectors work uniformly on both record types and on newtypes.

```
evalSet :: TValue -> E Value -> Selector -> E Value -> E Value
evalSet tyv val sel fval =
 case (tyv, sel) of
    (TVTuple ts, TupleSel n _) -> updTupleAt ts n
    (TVRec fs, RecordSel n ) -> updRecAt fs n
    (TVNewtype \angle \angle fs, RecordSel n \angle) \rightarrow updRecAt fs n
    (TVSeq len _, ListSel n _) -> updSeqAt len n
    (_, _) -> evalPanic "evalSet" ["type/selector mismatch", show tyv, show sel]
  where
    updTupleAt ts n =
      pure $ VTuple
          [ if i == n then fval else
              do vs <- fromVTuple <$> val
                 genericIndex vs i
          | (i, _t) <- zip [0, .] ts
          ]
    updRecAt fs n =pure $ VRecord
          [ (f, if f == n then fval else lookupRecord f \leq x val)
          | (f, t) \leftarrow canonical Fields fs
          ]
    updSeqAt len n =
      pure $ generateV (Nat len) $ \i ->
        if i == toInteger n then fval else
             do vs <- fromVList <$> val
                indexFront (Nat len) vs i
```
## <span id="page-7-0"></span>**Conditionals**

Conditionals are explicitly lazy: Run-time errors in an untaken branch are ignored.

condValue :: E Bool -> E Value -> E Value -> E Value condValue c  $1 r = c \gg = \b \rightarrow \text{if } b \text{ then } 1 \text{ else } r$ 

#### <span id="page-7-1"></span>**List Comprehensions**

Cryptol list comprehensions consist of one or more parallel branches; each branch has one or more matches that bind values to variables.

The result of evaluating a match in an initial environment is a list of extended environments. Each new environment binds the same single variable to a different element of the match's list.

```
evalMatch :: Env -> Match -> [Env]
evalMatch env m =
  case m of
    Let d \rightarrow [ bindVar (evalDecl env d) env ]
    From nm len _ty expr -> [ bindVar (nm, get i) env | i <- idxs ]
     where
      get i =do v <- evalExpr env expr
           genericIndex (fromVList v) i
      idxs :: [Integer]
      idxs =
        case evalNumType (envTypes env) len of
        Inf \rightarrow [0 \dots]Nat n \to [0 \dots n-1]lenMatch :: Env -> Match -> Nat'
lenMatch env m =
  case m of
    Let \longrightarrow Nat 1
    From _ len _ _ -> evalNumType (envTypes env) len
```
The result of of evaluating a branch in an initial environment is a list of extended environments, each of which extends the initial environment with the same set of new variables. The length of the list is equal to the product of the lengths of the lists in the matches.

```
evalBranch :: Env -> [Match] -> [Env]
evalBranch env [] = [env]
evalBranch env (match : matches) =
  [ env'' | env' <- evalMatch env match
          , env'' <- evalBranch env' matches ]
lenBranch :: Env -> [Match] -> Nat'
lenBranch env [] = Nat 1lenBranch env (match : matches) =
 nMul (lenMatch env match) (lenBranch env matches)
```
The head expression of the comprehension can refer to any variable bound in any of the parallel branches. So to evaluate the comprehension, we zip and merge together the lists of extended environments from each branch. The head expression is then evaluated separately in each merged environment. The length of the resulting list is equal to the minimum length over all parallel branches.

```
evalComp :: Env -- ˆ Starting evaluation environment
        -> Expr -- ˆ Head expression of the comprehension
        -> [[Match]] -- ˆ List of parallel comprehension branches
        -> E Value
evalComp env expr branches =
   pure $ VList len [ evalExpr e expr | e <- envs ]
 where
    -- Generate a new environment for each iteration of each
   -- parallel branch.
```

```
benvs :: [[Env]]
benvs = map (evalBranch env) branches
-- Zip together the lists of environments from each branch,
-- producing a list of merged environments. Longer branches get
-- truncated to the length of the shortest branch.
envs :: [Env]
envs = foldr1 (zipWith mappend) benvs
len :: Nat'
len = foldr1 nMin (map (lenBranch env) branches)
```
### <span id="page-9-0"></span>**Declarations**

Function evalDeclGroup extends the given evaluation environment with the result of evaluating the given declaration group. In the case of a recursive declaration group, we tie the recursive knot by evaluating each declaration in the extended environment env' that includes all the new bindings.

```
evalDeclGroup :: Env -> DeclGroup -> Env
evalDeclGroup env dg = do
 case dg of
   NonRecursive d ->
     bindVar (evalDecl env d) env
    Recursive ds ->
     let env' = foldr bindVar env bindings
          bindings = map (evalDecl env') ds
     in env'
evalDecl :: Env -> Decl -> (Name, E Value)
evalDecl env d =
 case dDefinition d of
    DPrim -> (dName d, pure (evalPrim (dName d)))
   DExpr e -> (dName d, evalExpr env e)
```
### <span id="page-9-1"></span>**Newtypes**

At runtime, newtypes values are represented in exactly the same way as records. The constructor function for newtypes is thus basically just an identity function that consumes and ignores its type arguments.

```
evalNewtypeDecl :: Env -> Newtype -> Env
evalNewtypeDecl env nt = bindVar (ntName nt, pure val) env
 where
    val = foldr tabs con (ntParams nt)
    con = VFun (\x<sub>x</sub> -&gt; x)tabs tp body =case tpKind tp of
        KType \rightarrow VPoly (\_ -> pure body)
        KNum \rightarrow VNumPoly (\ \rightarrow pure body)
        k -> evalPanic "evalNewtypeDecl" ["illegal newtype parameter kind", show k]
```
## <span id="page-10-0"></span>**Primitives**

To evaluate a primitive, we look up its implementation by name in a table.

```
evalPrim :: Name -> Value
evalPrim n
 | Just i <- asPrim n, Just v <- Map.lookup i primTable = v
 | otherwise = evalPanic "evalPrim" ["Unimplemented primitive", show (pp n)]
```
Cryptol primitives fall into several groups, mostly delineated by corresponding type classes:

- Literals: True, False, number, ratio
- Zero: zero
- Logic: &&, ||, ˆ, complement
- Ring: +, -, \*, negate, fromInteger
- Integral: /, %, ˆˆ, toInteger
- Bitvector:  $/$  \$  $%$ ,  $1g2$ ,  $\le$   $=$  \$
- Comparison:  $\langle , \rangle, \langle = , \rangle = , = =, \rangle =$
- Sequences: #, join, split, take, drop, reverse, transpose
- Shifting:  $\langle \langle \rangle \rangle$ ,  $\langle \langle \langle \rangle \rangle$ ,  $\langle \langle \langle \rangle \rangle$
- Indexing: @, @@, !, !!, update, updateEnd
- Enumerations: fromTo, fromThenTo, fromToLessThan, fromToBy, fromToByLessThan, fromToDownBy, fromToDownByGreaterThan, infFrom, infFromThen
- Polynomials: pmult, pdiv, pmod
- Miscellaneous: error, random, trace

```
primTable :: Map PrimIdent Value
primTable = Map.unions
                  [ cryptolPrimTable
                  , floatPrimTable
                  ]
infixr 0 ~>
(\neg \triangleright) :: String \neg \triangleright a \neg \triangleright (String, a)
nm \sim v = (nm, v)cryptolPrimTable :: Map PrimIdent Value
cryptolPrimTable = Map.fromList \frac{1}{2} map (\{(n, v) \rightarrow (prelPrim (T.pack n), v))-- Literals
  [ "True" ~> VBit True
  %, "False" \rightarrow VBit False<br>, "number" \rightarrow vFinPoly $
                    \sim vFinPoly $ \val -> pure $
                        VPoly \frac{1}{2} \a ->
                         literal val a
   , "fraction" ~> vFinPoly \top -> pure $
                         vFinPoly \bot -> pure $
                         vFinPoly \rnd -> pure $
```

```
VPoly \langle a \rangle \rightarrow fraction top bot rnd a
-- Zero
, "zero" ~> VPoly (pure . zero)
-- Logic (bitwise)
, "&&" ~> binary (logicBinary (&&))
, "||"  ~> binary (logicBinary (||))<br>, "^"  ~> binary (logicBinary (/=))
                   ~> binary (logicBinary (/=))
, "complement" ~> unary (logicUnary not)
-- Ring
, "+" ~> binary (ringBinary
                                     (\x{ x \ y \ \text{--} \right) pure (x + y))(\x{ x \ y \ \text{--} \ pure \ (x + y))(fpBin FP.bfAdd fpImplicitRound)
                                   \lambda, "-" ~> binary (ringBinary
                                       (\x y \rightarrow pure (x - y))(\x y \rightarrow pure (x - y))(fpBin FP.bfSub fpImplicitRound)
                                    )
, " *" \sim binary ringMul
, "negate" \rightarrow unary (ringUnary (\{x \rightarrow) pure (-x))(\x \rightarrow \text{pure} (-x))(\lambda_{-} x \rightarrow pure (FP.bfNeg x))), "fromInteger"~> VPoly $ \a -> pure $
                         VFun \frac{1}{2} \x ->
                         ringNullary (fromVInteger <$> x)
                                          (fromInteger . fromVInteger <$> x)
                                          (\e p -> fpFromInteger e p . fromVInteger \langle \rangle x)
                                          a
-- Integral
, "toInteger" \sim VPoly $ \a -> pure $
                        VFun \frac{1}{2} \x ->
                        VInteger <$> cryToInteger a x
, "/" \longrightarrow binary (integral<br>Binary divWrap), "%" \longrightarrow binary (integral<br>Binary modWrap)
, \frac{10}{10} <br>, \frac{10}{10} <br>, \frac{10}{10} <br>, \frac{10}{10} <br> \frac{10}{10} <br> \frac{10}{10} <br> \frac{10}{10} <br> \frac{10}{10} <br> \frac{10}{10} <br> \frac{10}{10} <br> \frac{10}{10} <br> \frac{10}{10} <br> \frac{10}{10} <br> \frac{10}{10} <br> \frac{10}{10} <br> \frac{10\rightarrow VPoly $ \aty -> pure $
                        VPoly $ \ety -> pure $
                         VFun \frac{1}{2} \a -> pure \frac{1}{2}VFun \frac{1}{2} \e ->
                           ringExp aty a =<< cryToInteger ety e
-- Field
, "/." ~> binary (fieldBinary ratDiv zDiv
                                                     (fpBin FP.bfDiv fpImplicitRound)
                                    \lambda, "recip" ~> unary (fieldUnary ratRecip zRecip fpRecip)
```
*-- Round* , "floor" ~> unary (roundUnary floor (eitherToE . FP.floatToInteger "floor" FP.ToNegInf)) , "ceiling" ~> unary (roundUnary ceiling (eitherToE . FP.floatToInteger "ceiling" FP.ToPosInf)) , "trunc" ~> unary (roundUnary truncate (eitherToE . FP.floatToInteger "trunc" FP.ToZero)) , "roundAway" ~> unary (roundUnary roundAwayRat (eitherToE . FP.floatToInteger "roundAway" FP.Away)) , "roundToEven"~> unary (roundUnary round (eitherToE . FP.floatToInteger "roundToEven" FP.NearEven)) *-- Comparison*  $\rightarrow$  binary (cmpOrder (\o -> o == LT)) , ">"  $\longrightarrow$  binary (cmpOrder (\o -> o == GT)) , " $\langle$ ="  $\rangle$   $\rightarrow$  binary (cmpOrder (\o -> o /= GT)) , ">="  $\rightarrow$  binary (cmpOrder (\o -> o /= GI))<br>
, "=="  $\rightarrow$  binary (cmpOrder (\o -> o == EQ))<br>
, "=="  $\rightarrow$  binary (cmpOrder (\o -> o == EQ))<br>
, "=="  $\rightarrow$  binary (cmpOrder (\o -> o /= EQ))  $\rightarrow$  binary (cmpOrder (\o -> o == EQ)) , "!="  $\rightarrow$  binary (cmpOrder (\o -> o /= EQ))<br>, "<\$"  $\rightarrow$  binary signedLessThan  $\sim$ > binary signedLessThan *-- Bitvector* ,  $\sqrt{8}$ "  $\rightarrow$  vFinPoly  $\frac{1}{8}$  \n -> pure \$ VFun  $\frac{1}{2}$   $\lambda$  -> pure  $\frac{1}{2}$ VFun  $\frac{1}{2}$  \r -> vWord n <\$> appOp2 divWrap (fromSignedVWord =<< l) (fromSignedVWord =<< r) ,  $\frac{1}{6}$   $\frac{1}{6}$   $\frac{1}{2}$   $\frac{1}{2}$ VFun  $\frac{1}{2}$  \1 -> pure \$ VFun  $\sqrt{s}$  \r -> vWord n <\$> appOp2 modWrap (fromSignedVWord =<< l) (fromSignedVWord =<< r) , ">>\$" ~> signedShiftRV  $\rightarrow$  vFinPoly  $\frac{1}{2}$  \n -> pure \$ VFun  $\sqrt[6]{v}$   $\rightarrow$ vWord n <\$> appOp1 lg2Wrap (fromVWord =<< v) *-- Rational* , "ratio"  $\longrightarrow$  VFun  $\frac{1}{2}$   $\longrightarrow$  pure  $\frac{1}{2}$ VFun  $\frac{1}{2}$  \r -> VRational <\$> appOp2 ratioOp (fromVInteger <\$> l) (fromVInteger <\$> r)

*-- Z n*

```
, "fromZ" \rightarrow vFinPoly \frac{1}{2} \pi -> pure $
                     VFun \frac{1}{2} \xrightarrow{} x \rightarrowVInteger . flip mod n . fromVInteger <$> x
-- Sequences
, "\#" \rightarrow vFinPoly \$ \front -> pure \$VNumPoly \{\beta \to -\} pure \VPoly \$ \ \text{lety} \ \rightarrow \text{pure} \VFun \frac{1}{2} \lambda -> pure \frac{1}{2}VFun \sqrt{s} \r ->
                        pure \frac{1}{2} generateV (nAdd (Nat front) back) \frac{1}{2} \i ->
                          if i < front then
                             do l' <- fromVList <$> l
                                indexFront (Nat front) l' i
                           else
                            do r' <- fromVList <$> r
                                indexFront back r' (i - front)
, "join" ~> VNumPoly $ \parts -> pure $
                     vFinPoly $ \each -> pure $
                     VPoly \frac{1}{2} \geq \geq pure \frac{1}{2}VFun \sqrt[6]{v} ->
                        pure \text{\$} generateV (nMul parts (Nat each)) \text{\$} \i ->
                          do let (q,r) = divMod i each
                              xss <- fromVList <$> v
                              xs <- fromVList <$> indexFront parts xss q
                              indexFront (Nat each) xs r
, "split" ~> VNumPoly $ \parts -> pure $
                     vFinPoly $ \each -> pure $
                     VPoly \frac{1}{2} \ _a -> pure $
                     VFun \frac{1}{2} \val ->
                        pure $ generateV parts $ \i ->
                          pure \frac{1}{2} generateV (Nat each) \frac{1}{2} \j ->
                            do vs <- fromVList <$> val
                                indexFront (nMul parts (Nat each)) vs (i * each + j), "take" ~> VNumPoly $ \front -> pure $
                     VNumPoly \{\beta \} \back -> pure \VPoly \quad \text{*} \ \text{2} \longrightarrow \text{pure} \VFun \qquad \sqrt{x} ->
                        pure $ generateV front $ \i ->
                                   do vs <- fromVList <$> v
                                      indexFront (nAdd front back) vs i
, "drop" ~> vFinPoly $ \front -> pure $
                     VNumPoly $ \back -> pure $
                     VPoly \frac{1}{2} \lambda -> pure \frac{1}{2}VFun \sqrt[6]{v} \rightarrowpure $ generateV back $ \i ->
                                   do vs <- fromVList <$> v
```
indexFront (nAdd (Nat front) back) vs (front+i)

```
, "reverse" ~> vFinPoly $ \n -> pure $
                       VPoly \frac{1}{2} \_a -> pure $
                       VFun \sqrt[6]{v} \rightarrowpure $ generateV (Nat n) $ \i ->
                            do vs <- fromVList <$> v
                                indexBack (Nat n) vs i
, "transpose" ~> VNumPoly $ \rows -> pure $
                       VNumPoly $ \cols -> pure $
                       VPoly \frac{1}{2} \geq \geq pure \frac{1}{2}VFun \sqrt[6]{\times 1} ->
                          pure $ generateV cols $ \c ->
                            pure \frac{1}{2} generateV rows \frac{1}{2} \r ->
                            do xss <- fromVList <$> val
                                xs <- fromVList <$> indexFront rows xss r
                                indexFront cols xs c
-- Shifting:
, "<<" ~> shiftV shiftLV,<br>, ">>" ~> shiftV shiftRV
, ">>" ~> shiftV shiftRV
, "<<<" <> > rotateV rotateLV<br>, ">>>" <> > rotateV rotateRV
                  , ">>>" ~> rotateV rotateRV
-- Indexing:
%, "@" <> indexPrimOne indexFront <> >> >> indexPrimOne indexBack
, "!" ~> indexPrimOne indexBack
, "update" ~> updatePrim updateFront
, "updateEnd" ~> updatePrim updateBack
-- Enumerations
                   \sim vFinPoly $ \first -> pure $
                       vFinPoly $ \lst -> pure $
                       VPoly \quad \frac{1}{2} \frac{1}{2} \frac{1}{2} \frac{1}{2} \frac{1}{2} \frac{1}{2} \frac{1}{2} \frac{1}{2} \frac{1}{2} \frac{1}{2} \frac{1}{2} \frac{1}{2} \frac{1}{2} \frac{1}{2} \frac{1}{2} \frac{1}{2} \frac{1}{2} \frac{1}{2} \frac{1}{2} \frac{1}{2} \frac{1}{2} 
                       let f i = literal i ty in
                       VList (Nat (1 + lst - first)) (map f [first .. lst])
, "fromToLessThan" ~>
                       vFinPoly $ \first -> pure $
                       VNumPoly $ \bound -> pure $
                       VPoly \quad \sqrt{ty} -> pure $
                       let f i = literal i ty in
                       case bound of
                         Inf -> VList Inf (map f [first ..])
                         Nat bound' ->
                            let len = bound' - first in
                            VList (Nat len) (map f (genericTake len [first ..]))
, "fromToBy" ~> vFinPoly $ \first -> pure $
                       vFinPoly \ \lst -> pure $
```

```
vFinPoly $ \stride -> pure $
                     VPoly \quad \forall VPoly \rightarrow pure \let f i = literal i ty in
                     let vs = [ f (first + i*stride) | i <- [0..] ] in
                     let len = 1 + ((lst-first) `div` stride) in
                     VList (Nat len) (genericTake len vs)
, "fromToByLessThan" ~>
                     vFinPoly $ \first -> pure $
                     VNumPoly $ \bound -> pure $
                     vFinPoly $ \stride -> pure $
                     VPoly \quad \frac{1}{x} \frac{1}{y} \rightarrow pure $
                     let f i = literal i ty in
                     let vs = [ f (first + i*stride) | i <- [0..] ] in
                     case bound of
                       Inf -> VList Inf vs
                       Nat bound' \rightarrowlet len = (bound'-first+stride-1) `div` stride in
                          VList (Nat len) (genericTake len vs)
, "fromToDownBy" ~>
                     vFinPoly $ \first -> pure $
                     vFinPoly \ \lst -> pure $
                     vFinPoly $ \stride -> pure $
                     VPoly \quad \frac{1}{2} \frac{1}{2} \frac{1}{2} \frac{1}{2} \frac{1}{2} \frac{1}{2} \frac{1}{2} \frac{1}{2} \frac{1}{2} \frac{1}{2} \frac{1}{2} \frac{1}{2} \frac{1}{2} \frac{1}{2} \frac{1}{2} \frac{1}{2} \frac{1}{2} \frac{1}{2} \frac{1}{2} \frac{1}{2} \frac{1}{2} 
                     let f i = literal i ty in
                     let vs = [ f (first - i*stride) | i <- [0..] ] in
                     let len = 1 + ((first-lst) `div` stride) in
                     VList (Nat len) (genericTake len vs)
, "fromToDownByGreaterThan" ~>
                     vFinPoly $ \first -> pure $
                     vFinPoly \ \lst -> pure $
                     vFinPoly $ \stride -> pure $
                     VPoly $ \ty -> pure $
                     let f i = literal i ty in
                     let vs = [ f (first - i*stride) | i <- [0..] ] in
                     let len = (first-lst+stride-1) `div` stride in
                     VList (Nat len) (genericTake len vs)
, "fromThenTo" ~> vFinPoly $ \first -> pure $
                     vFinPoly $ \next -> pure $
                     vFinPoly \ \Llst -> pure $
                     VPoly \quad \forall VPoly \rightarrow pure \vFinPoly \ \len -> pure $
                     let f i = literal i ty in
                     VList (Nat len)
                             (map f (genericTake len [first, next ..]))
, "infFrom" \rightarrow VPoly \frac{1}{2} \ty -> pure $
                     VFun \frac{1}{2} \first ->
```

```
do x <- cryToInteger ty first
                            let f i = literal (x + i) ty
                            pure $ VList Inf (map f [0 ..])
  , "infFromThen"~> VPoly $ \ty -> pure $
                         VFun \frac{2}{3} \times -\frac{1}{2} pure \frac{2}{3}VFun \ \next ->
                         do x <- cryToInteger ty first
                            y <- cryToInteger ty next
                            let diff = y - xf i = literal (x + diff * i) ty
                            pure $ VList Inf (map f [0 ..])
  -- Miscellaneous:
  , "parmap" \rightarrow VPoly \frac{1}{2} \lambda -> pure $
                        VPoly \$\ Lb \rightarrow pure \VNumPoly \text{\$}\ \n -> pure \text{\$}VFun \frac{1}{2} \f -> pure \frac{1}{2}VFun \frac{1}{2} \xs ->
                            do f' <- fromVFun <$> f
                                xs' <- fromVList <$> xs
                                 -- Note: the reference implementation simply
                                -- executes parmap sequentially
                                pure $ VList n (map f' xs')
  , "error" \rightarrow VPoly \frac{1}{2} \lambda \rightarrow pure \frac{1}{2}VNumPoly \frac{1}{2} \rightarrow pure \frac{1}{2}VFun \frac{1}{2} \s ->
                           do msg <- evalString s
                               cryError (UserError msg)
  , "random" \rightarrow VPoly \frac{1}{2} \ a -> pure $
                         VFun $ \_seed -> cryError (UserError "random: unimplemented")
  , "trace" \rightarrow VNumPoly \frac{1}{2} \_n -> pure $
                         VPoly \frac{1}{2} \_a -> pure $
                         VPoly \$\ Lb \rightarrow pure \VFun \frac{1}{2} \s -> pure \frac{1}{2}VFun \frac{1}{2} \x -> pure \frac{1}{2}VFun \frac{1}{2} \quad \sqrt{y} ->
                             do _ <- evalString s -- evaluate and ignore s
                                _ <- x -- evaluate and ignore x
                                y
  ]
evalString :: E Value -> E String
evalString v =do cs <- fromVList <$> v
      ws <- mapM (fromVWord =<<) cs
     pure (map (toEnum . fromInteger) ws)
```

```
unary :: (TValue -> E Value -> E Value) -> Value
unary f = VPoly \ \ty \rightarrow pure \VFun \frac{1}{2} \sqrt{x} -> f ty x
binary :: (TValue \rightarrow E Value \rightarrow E Value \rightarrow E Value) \rightarrow Value
binary f = VPoly \ \ty \rightarrow pure \VFun \frac{1}{2} \times -\frac{1}{2} pure \frac{1}{2}VFun \frac{1}{2} \sqrt{y} -> f ty x y
app0p1 :: (a \rightarrow E b) \rightarrow E a \rightarrow E bapp0p1 f x =do x' <- x
       f x'
app0p2: (a \rightarrow b \rightarrow E c) \rightarrow E a \rightarrow E b \rightarrow E capp0p2 f x y =do x' <- x
       y' \leftarrow yf x' y'
```
#### <span id="page-17-0"></span>**Word operations**

Many Cryptol primitives take numeric arguments in the form of bitvectors. For such operations, any output bit that depends on the numeric value is strict in *all* bits of the numeric argument. This is implemented in function fromVWord, which converts a value from a big-endian binary format to an integer. The result is an evaluation error if any of the input bits contain an evaluation error.

```
fromVWord :: Value -> E Integer
fromVWord v = \text{bitsToInteger} \ll\ traverse (fmap fromVBit) (fromVList v)
-- | Convert a list of booleans in big-endian format to an integer.
bitsToInteger :: [Bool] -> Integer
bitsToInteger bs = fold1 f 0 bswhere f \times b = \text{if } b \text{ then } 2 \times x + 1 \text{ else } 2 \times xfromSignedVWord :: Value -> E Integer
fromSignedVWord v = signedBitsToInteger <$> traverse (fmap fromVBit) (fromVList v)
-- | Convert a list of booleans in signed big-endian format to an integer.
signedBitsToInteger :: [Bool] -> Integer
signedBitsToInteger [] =
  evalPanic "signedBitsToInteger" ["Bitvector has zero length"]
signedBitsToInteger (b0 : bs) = foldl f (if b0 then -1 else 0) bs
  where f \times b = \text{if } b \text{ then } 2 \times x + 1 \text{ else } 2 \times xFunction vWord converts an integer back to the big-endian bitvector representation.
```

```
vWord :: Integer -> Integer -> Value
vWord w e
  | w > toInteger (maxBound :: Int) =
      evalPanic "vWord" ["Word length too large", show w]
  | otherwise =
```

```
VList (Nat w) [ mkBit i | i <- [w-1, w-2 ... 0 ] ]
where
  mkBit i = pure (VBit (testBit e (fromInteger i)))
```
#### <span id="page-18-0"></span>**Errors**

```
cryError :: EvalError -> E a
cryError e = Err e
```
#### <span id="page-18-1"></span>**Zero**

The Zero class has a single method zero which computes a zero value for all the built-in types for Cryptol. For bits, bitvectors and the base numeric types, this returns the obvious 0 representation. For sequences, records, and tuples, the zero method operates pointwise the underlying types. For functions, zero returns the constant function that returns zero in the codomain.

```
zero :: TValue -> Value
zero TVBit = VBit False
zero TVInteger = VInteger 0zero TVIntMod{} = VInteger 0
zero TVRational = VRational 0zero (TVFloat e p) = VFloat (fpToBF e p FP.bfPosZero)
zero TVArray{} = evalPanic "zero" ["Array type not in `Zero`"]
zero (TVSeq n ety) = VList (Nat n) (genericReplicate n (pure (zero ety)))
zero (TVStream ety) = VList Inf (repeat (pure (zero ety)))
zero (TVTuple tys) = VTuple (map (pure . zero) tys)
zero (TVRec fields) = VRecord [ (f, pure (zero fty))
                             | (f, fty) <- canonicalFields fields ]
zero (TVFun _ bty) = VFun (\nightharpoonup -> pure (zero bty))
zero (TVAbstract{}) = evalPanic "zero" ["Abstract type not in `Zero`"]
zero (TVNewtype{}) = evalPanic "zero" ["Newtype not in `Zero`"]
```
## <span id="page-18-2"></span>**Literals**

Given a literal integer, construct a value of a type that can represent that literal.

```
literal :: Integer -> TValue -> E Value
literal i = gowhere
  go TVInteger = pure (VInteger i)
  go TVRational = pure (VRational (fromInteger i))
  go (TVIntMod n)
       | i < n = pure (VInteger i)
        | otherwise = evalPanic "literal"
                           ["Literal out of range for type Z " ++ show n]
  go (TVSeq w a)
        | isTBit a = pure (vWord w i)
  go ty = evalPanic "literal" [show ty ++ " cannot represent literals"]
```
Given a fraction, construct a value of a type that can represent that literal. The rounding flag determines the behavior if the literal cannot be represented exactly: 0 means report and error, other numbers round to the nearest representable value.

```
-- TODO: we should probably be using the rounding mode here...
fraction :: Integer -> Integer -> Integer -> TValue -> E Value
fraction top btm _rnd ty =
 case ty of
   TVRational \rightarrow pure (VRational (top \% btm))
   TVFloat e p -> pure $ VFloat $ fpToBF e p $ FP.fpCheckStatus val
     where val = FP.bfDiv opts (FP.bfFromInteger top) (FP.bfFromInteger btm)
            opts = FP.fpOpts e p fpImplicitRound
    _ -> evalPanic "fraction" [show ty ++ " cannot represent " ++
                                show top ++ "/" ++ show btm]
```
## <span id="page-19-0"></span>**Logic**

Bitwise logic primitives are defined by recursion over the type structure. On type Bit, the operations are strict in all arguments. For example, True || error "foo" does not evaluate to True, but yields a run-time exception. On other types, run-time exceptions on input bits only affect the output bits at the same positions.

```
logicUnary :: (Bool -> Bool) -> TValue -> E Value -> E Value
logicUnary op = gowhere
    go :: TValue -> E Value -> E Value
    go ty val =case ty of
         TVBit \rightarrow VBit . op . fromVBit <$> val
         TVSeq w ety \rightarrow VList (Nat w) . map (go ety) . fromVList <$> val
         TVStream ety -> VList Inf . map (go ety) . fromVList <$> val
         TVTuple etys -> VTuple . zipWith go etys . fromVTuple <$> val
         TVRec fields ->
               do val' <- val
                   pure $ VRecord [ (f, go fty (lookupRecord f val'))
                                     | (f, fty) <- canonicalFields fields ]
         TVFun _ bty -> pure \frac{1}{2} VFun (\sqrt{v} -> go bty (appFun val v))
         TVInteger -> evalPanic "logicUnary" ["Integer not in class Logic"]<br>TVIntMod _ -> evalPanic "logicUnary" ["Z not in class Logic"]
                       -> evalPanic "logicUnary" ["Z not in class Logic"]
         TVArray{} -> evalPanic "logicUnary" ["Array not in class Logic"]
         TVRational -> evalPanic "logicUnary" ["Rational not in class Logic"]
         TVFloat{} -> evalPanic "logicUnary" ["Float not in class Logic"]
         TVAbstract{} -> evalPanic "logicUnary" ["Abstract type not in `Logic`"]
         TVNewtype{} -> evalPanic "logicUnary" ["Newtype not in `Logic`"]
logicBinary :: (Bool -> Bool -> Bool) -> TValue -> E Value -> E Value -> E Value
logicBinary op = go
  where
    go :: TValue -> E Value -> E Value -> E Value
    go ty 1 r =case ty of
         TVBit ->
           VBit \langle \hat{\mathbb{S}} \rangle (op \langle \hat{\mathbb{S}} \rangle (fromVBit \langle \hat{\mathbb{S}} \rangle 1) \langle * \rangle (fromVBit \langle \hat{\mathbb{S}} \rangle r))
         TVSeq w ety \rightarrowVList (Nat w) \langle \frac{1}{2} \rangle (zipWith (go ety) \langle \frac{1}{2} \rangle(fromVList \leqslant \ 1) \lt *>
```

```
(fromVList \langle \$ \rangle r)TVStream ety ->
  VList Inf <$> (zipWith (go ety) <$>
                        (fromVList \langle $>1) \langle $>1(fromVList \langle \ \gamma)
TVTuple etys ->
  VTuple <$> (zipWith3 go etys <$>
                        (fromVTuple <$> l) <*>
                        (fromVTuple <$> r))
TVRec fields ->
   do l' <- l
      r' \leftarrow rpure $ VRecord
            [ (f, go fty (lookupRecord f l') (lookupRecord f r'))
            | (f, fty) <- canonicalFields fields
            ]
TVFun bty \rightarrow pure $ VFun $ \v ->
                     do l' <- l
                        r' \leftarrow rgo bty (fromVFun l' v) (fromVFun r' v)
TVInteger -> evalPanic "logicBinary" ["Integer not in class Logic"]<br>TVIntMod _ -> evalPanic "logicBinary" ["Z not in class Logic"]
             -> evalPanic "logicBinary" ["Z not in class Logic"]
TVArray{} -> evalPanic "logicBinary" ["Array not in class Logic"]
TVRational -> evalPanic "logicBinary" ["Rational not in class Logic"]
TVFloat{} -> evalPanic "logicBinary" ["Float not in class Logic"]
TVAbstract{} -> evalPanic "logicBinary" ["Abstract type not in `Logic`"]
TVNewtype{} -> evalPanic "logicBinary" ["Newtype not in `Logic`"]
```
### <span id="page-20-0"></span>**Ring Arithmetic**

Ring primitives may be applied to any type that is made up of finite bitvectors or one of the numeric base types. On type [n], arithmetic operators are strict in all input bits, as indicated by the definition of fromVWord. For example, [error "foo", True] \* 2 does not evaluate to [True, False], but to error "foo".

```
ringNullary ::
  E Integer ->
  E Rational ->
   (Integer -> Integer -> E BigFloat) ->
  TValue -> E Value
ringNullary i q fl = go
  where
    go :: TValue -> E Value
   go ty =case ty of
        TVBit ->
          evalPanic "arithNullary" ["Bit not in class Ring"]
        TVInteger ->
          VInteger <$> i
        TVIntMod n ->
          VInteger . flip mod n <$> i
        TVRational ->
```

```
VRational <$> q
         TVFloat e p ->
           VFloat . fpToBF e p <$> fl e p
         TVArray\{\} ->
           evalPanic "arithNullary" ["Array not in class Ring"]
         TVSeq w a
           | isTBit a \rightarrow vWord w \langle \frac{1}{2} \rangle i
           | otherwise -> pure $ VList (Nat w) (genericReplicate w (go a))
         TVStream a \rightarrowpure $ VList Inf (repeat (go a))
         TVFun _{-} ety \rightarrowpure $ VFun (const (go ety))
         TVTuple tys ->
           pure $ VTuple (map go tys)
         TVRec fs ->
           pure \frac{1}{2} VRecord [ (f, go fty) | (f, fty) <- canonicalFields fs ]
         TVAbstract \{\} ->
           evalPanic "arithNullary" ["Abstract type not in `Ring`"]
         TVNewtype \{\} ->
           evalPanic "arithNullary" ["Newtype type not in `Ring`"]
ringUnary ::
  (Integer -> E Integer) ->
  (Rational -> E Rational) ->
  (Integer -> Integer -> BigFloat -> E BigFloat) ->
  TValue -> E Value -> E Value
ringUnary iop qop flop = go
  where
    go :: TValue -> E Value -> E Value
    go ty val =case ty of
         TVBit ->
           evalPanic "arithUnary" ["Bit not in class Ring"]
         TVInteger ->
           VInteger <$> appOp1 iop (fromVInteger <$> val)
         TVArray\{\} ->
           evalPanic "arithUnary" ["Array not in class Ring"]
         TVIntMod n ->
           VInteger \Diamond appOp1 (\Diamond i \rightarrow flip mod n \Diamond iop i) (fromVInteger \Diamond val)
         TVRational ->
           VRational <$> appOp1 qop (fromVRational <$> val)
         TVFloat e p ->
           VFloat . fpToBF e p \leq x appOp1 (flop e p) (fromVFloat \leq x val)
         TVSeq w a
           | isTBit a \rightarrow vWord w \langle \frac{1}{2} \rangle (iop =\langle \langle (fromVWord =\langle \langle val))
           | otherwise -> VList (Nat w) . map (go a) . fromVList <$> val
         TVStream a ->
           VList Inf . map (go a) . fromVList <$> val
         TVFun _e ety \rightarrowpure \frac{1}{2} VFun (\x -> go ety (appFun val x))
         TVTuple tys ->
```

```
VTuple . zipWith go tys . fromVTuple <$> val
         TVRec fs \rightarrowdo val' <- val
               pure $ VRecord [ (f, go fty (lookupRecord f val'))
                                 | (f, fty) <- canonicalFields fs ]
         TVAbstract {} ->
           evalPanic "arithUnary" ["Abstract type not in `Ring`"]
         TVNewtype \{\} ->
           evalPanic "arithUnary" ["Newtype not in `Ring`"]
ringBinary ::
  (Integer -> Integer -> E Integer) ->
  (Rational -> Rational -> E Rational) ->
  (Integer -> Integer -> BigFloat -> BigFloat -> E BigFloat) ->
  TValue -> E Value -> E Value -> E Value
ringBinary iop qop flop = go
  where
    go :: TValue -> E Value -> E Value -> E Value
    go ty 1 r =case ty of
         TVBit ->
           evalPanic "arithBinary" ["Bit not in class Ring"]
         TVInteger ->
           VInteger <$> appOp2 iop (fromVInteger <$> l) (fromVInteger <$> r)
         TVIntMod n ->
           VInteger <$> appOp2 (\i j -> flip mod n <$> iop i j) (fromVInteger <$> 1) (fromVInteger <$
         TVRational ->
           VRational \langle \rangle appOp2 qop (fromVRational \langle \rangle 1) (fromVRational \langle \rangle r)
         TVFloat e p ->
           VFloat . fpToBF e p \leq 2appOp2 (flop e p) (fromVFloat \langle \frac{1}{2} \rangle ) (fromVFloat \langle \frac{1}{2} \rangle r)
         TVArray\{\} ->
           evalPanic "arithBinary" ["Array not in class Ring"]
         TVSeq w a
           | isTBit a \rightarrow vWord w \gg appOp2 iop (fromVWord =<< 1) (fromVWord =<< r)
           | otherwise ->
                 VList (Nat w) \langle \frac{1}{2} \rangle (zipWith (go a) \langle \frac{1}{2} \rangle(fromVList \langle \> 1) \langle * \rangle(fromVList <$> r))
         TVStream a \rightarrowVList Inf <$> (zipWith (go a) <$>
                               (fromVList \langle$> 1) \langle*>
                               (fromVList \langle \ \gamma)
         TVFun _e ety \rightarrowpure \frac{1}{2} VFun (\frac{x}{2} \rightarrow go ety (appFun 1 x) (appFun r x))
         TVTuple tys ->
           VTuple <$> (zipWith3 go tys <$>
                             (fromVTuple <$> l) <*>
                             (fromVTuple <$> r))
         TVRec fs ->
           do l' <- l
```

```
r' \leftarrow rpure $ VRecord
       [ (f, go fty (lookupRecord f l') (lookupRecord f r'))
       | (f, fty) <- canonicalFields fs ]
TVAbstract \{\} ->
  evalPanic "arithBinary" ["Abstract type not in class `Ring`"]
TVNewtype \{\} ->
  evalPanic "arithBinary" ["Newtype not in class `Ring`"]
```
#### <span id="page-23-0"></span>**Integral**

```
cryToInteger :: TValue -> E Value -> E Integer
cryToInteger ty v = case ty of
  TVInteger -> fromVInteger <$> v
  TVSeq _{\text{a}} a | isTBit a -> fromVWord =<< v
  _ -> evalPanic "toInteger" [show ty ++ " is not an integral type"]
integralBinary ::
    (Integer -> Integer -> E Integer) ->
    TValue -> E Value -> E Value -> E Value
integralBinary op ty x y = case ty of
  TVInteger ->
      VInteger <$> appOp2 op (fromVInteger <$> x) (fromVInteger <$> y)
  TVSeq w a | isTBit a \rightarrowvWord w \leq x appOp2 op (fromVWord =<< x) (fromVWord =<< y)
  _ -> evalPanic "integralBinary" [show ty ++ " is not an integral type"]
ringExp :: TValue -> E Value -> Integer -> E Value
ringExp a v i = foldl (ringMul a) (literal 1 a) (genericReplicate i v)
ringMul :: TValue -> E Value -> E Value -> E Value
ringMul = ringBinary (\x y \rightarrow pure (x * y))(\x \ y \ \rightarrow \text{pure } (x * y))(fpBin FP.bfMul fpImplicitRound)
```
Signed bitvector division  $(\ell \$ ) and remainder  $(\ell \$ ) are defined so that division rounds toward zero, and the remainder x %\$ y has the same sign as x. Accordingly, they are implemented with Haskell's quot and rem operations.

```
divWrap :: Integer -> Integer -> E Integer
divWrap _ 0 = cryError DivideByZero
divWrap x y = pure (x \rightharpoonup quot y)
modWrap :: Integer -> Integer -> E Integer
modWrap _ 0 = cryError DivideByZero
modWrap x y = pure (x `rem` y)
lg2Wrap :: Integer -> E Integer
lg2Wrap x = if x < 0 then cryError LogNegative else pure (lg2 x)
```
## <span id="page-24-0"></span>**Field**

Types that represent fields have, in addition to the ring operations, a reciprocal operator and a field division operator (not to be confused with integral division).

```
fieldUnary :: (Rational -> E Rational) ->
                (Integer -> Integer -> E Integer) ->
                (Integer -> Integer -> BigFloat -> E BigFloat) ->
               TValue -> E Value -> E Value
fieldUnary qop zop flop ty v = case ty of
  TVRational \rightarrow VRational \langle \text{mod } q appOp1 qop (from VRational \langle \text{mod } q \rangleTVIntMod m -> VInteger <$> appOp1 (zop m) (fromVInteger <$> v)
  TVFloat e p \rightarrow VFloat . fpToBF e p \gg appOp1 (flop e p) (fromVFloat \gg v)
  _ -> evalPanic "fieldUnary" [show ty ++ " is not a Field type"]
fieldBinary ::
   (Rational -> Rational -> E Rational) ->
   (Integer -> Integer -> Integer -> E Integer) ->
   (Integer -> Integer -> BigFloat -> BigFloat -> E BigFloat) ->
   TValue -> E Value -> E Value -> E Value
fieldBinary qop zop flop ty l r = case ty of
  TVRational -> VRational <$>
                     appOp2 qop (fromVRational \langle \frac{1}{2} \rangle 1) (fromVRational \langle \frac{1}{2} \rangle r)
  TVIntMod m -> VInteger <$>
                     appOp2 (zop m) (fromVInteger <$> l) (fromVInteger <$> r)
  TVFloat e p \rightarrow VFloat . fpToBF e p \leq$>
                         appOp2 (flop e p) (fromVFloat \langle \frac{1}{2} \rangle ) (fromVFloat \langle \frac{1}{2} \rangle r)
  _ -> evalPanic "fieldBinary" [show ty ++ " is not a Field type"]
ratDiv :: Rational -> Rational -> E Rational
ratDiv _ 0 = cryError DivideByZero
ratDiv x y = pure (x / y)ratRecip :: Rational -> E Rational
ratRecip 0 = cryError DivideByZero
ratRecip x = pure (recip x)
zRecip :: Integer -> Integer -> E Integer
zRecip m x = if r == 0 then cryError DivideByZero else pure r
   where r = Integer.recipModInteger x m
zDiv :: Integer -> Integer -> Integer -> E Integer
zDiv m x y = f \langle \frac{1}{2} \rangle zRecip m y
  where f yinv = (x * yinv) `mod` m
```
## <span id="page-24-1"></span>**Round**

```
roundUnary :: (Rational -> Integer) ->
               (BF \rightarrow E Integer) \rightarrowTValue -> E Value -> E Value
roundUnary op flop ty v = case ty of
  TVRational -> VInteger . op . fromVRational <$> v
```

```
TVFloat \{\} -> VInteger <$> (flop . from VFloat' =<< v)
-> evalPanic "roundUnary" [show ty ++ " is not a Round type"]
```
Haskell's definition of "round" is slightly different, as it does "round to even" on ties.

```
roundAwayRat :: Rational -> Integer
roundAwayRat x
 | x > = 0 = floor (x + 0.5)| otherwise = ceiling (x - 0.5)
```
#### <span id="page-25-0"></span>**Rational**

```
ratioOp :: Integer -> Integer -> E Rational
ratioOp _ 0 = cryError DivideByZero
ratioOp x y = pure (fromInteger x / fromInteger y)
```
#### <span id="page-25-1"></span>**Comparison**

Comparison primitives may be applied to any type that is constructed of out of base types and tuples, records and finite sequences. All such types are compared using a lexicographic ordering of components. On bits, we have False < True. Sequences and tuples are compared left-to-right, and record fields are compared in alphabetical order.

Comparisons on base types are strict in both arguments. Comparisons on larger types have shortcircuiting behavior: A comparison involving an error/undefined element will only yield an error if all corresponding bits to the *left* of that position are equal.

```
-- | Process two elements based on their lexicographic ordering.
cmpOrder :: (Ordering -> Bool) -> TValue -> E Value -> E Value -> E Value
cmpOrder p ty l r = VBit . p < \gg lexCompare ty l r
-- | Lexicographic ordering on two values.
lexCompare :: TValue \rightarrow E Value \rightarrow E Value \rightarrow E Value \rightarrow E OrderinglexCompare ty 1 r =case ty of
    TVBit ->
      compare <$> (fromVBit <$> 1) <*> (fromVBit <$> r)
    TVInteger ->
      compare <$> (fromVInteger <$> l) <*> (fromVInteger <$> r)
    TVIntMod _ ->
      compare <$> (fromVInteger <$> l) <*> (fromVInteger <$> r)
    TVRational ->
      compare <$> (fromVRational <$> l) <*> (fromVRational <$> r)
    TVFloat\{\} ->
      compare <$> (fromVFloat <$> l) <*> (fromVFloat <$> r)
    TVArray\{\} ->
      evalPanic "lexCompare" ["invalid type"]
    TVSeq _{w} ety \rightarrowlexList =<< (zipWith (lexCompare ety) <$>
                        (fromVList \langle \frac{1}{2} \rangle ) \langle * \rangle (fromVList \langle \frac{1}{2} \rangle r))
    TVStream ->
      evalPanic "lexCompare" ["invalid type"]
    TVFun \sim ->
```

```
evalPanic "lexCompare" ["invalid type"]
    TVTuple etys ->
     lexList =<< (zipWith3 lexCompare etys <$>
                        (fromVTuple <$> l) <*> (fromVTuple <$> r))
    TVRec fields ->
     do let tys = map snd (canonicalFields fields)
         ls <- map snd . sortBy (comparing fst) . fromVRecord <$> 1
         rs <- map snd . sortBy (comparing fst) . fromVRecord <$> r
         lexList (zipWith3 lexCompare tys ls rs)
    TVAbstract {} ->
     evalPanic "lexCompare" ["Abstract type not in `Cmp`"]
    TVNewtype \{\} ->
     evalPanic "lexCompare" ["Newtype not in `Cmp`"]
lexList :: [E Ordering] -> E Ordering
lexList [] = pure EQlexList (e : es) =e >>= \case
   LT -> pure LT
   EQ -> lexList es
    GT -> pure GT
```
Signed comparisons may be applied to any type made up of non-empty bitvectors using finite sequences, tuples and records. All such types are compared using a lexicographic ordering: Lists and tuples are compared left-to-right, and record fields are compared in alphabetical order.

```
signedLessThan :: TValue -> E Value -> E Value -> E Value
signedLessThan ty 1 r = VBit . (== LT) <$> (lexSignedCompare ty 1 r)
-- | Lexicographic ordering on two signed values.
lexSignedCompare :: TValue -> E Value -> E Value -> E Ordering
lexSignedCompare ty 1 r =case ty of
    TVBit ->
      evalPanic "lexSignedCompare" ["invalid type"]
    TVInteger ->
      evalPanic "lexSignedCompare" ["invalid type"]
    TVIntMod ->
      evalPanic "lexSignedCompare" ["invalid type"]
    TVRational ->
      evalPanic "lexSignedCompare" ["invalid type"]
    TVFloat\{\} ->
      evalPanic "lexSignedCompare" ["invalid type"]
    TVArray\{\} ->
      evalPanic "lexSignedCompare" ["invalid type"]
    TVSeq _w ety
      | isTBit ety \rightarrowcompare <$> (fromSignedVWord =<< 1) <*> (fromSignedVWord =<< r)
      | otherwise ->
          lexList =<< (zipWith (lexSignedCompare ety) <$>
                             (fromVList \langle \frac{1}{2} \rangle) \langle * \rangle (fromVList \langle \frac{1}{2} \rangler))
    TVStream ->
```

```
evalPanic "lexSignedCompare" ["invalid type"]
TVFun \angle \angle ->
 evalPanic "lexSignedCompare" ["invalid type"]
TVTuple etys ->
 lexList =<< (zipWith3 lexSignedCompare etys <$>
                   (fromVTuple <$> l) <*> (fromVTuple <$> r))
TVRec fields ->
 do let tys = map snd (canonicalFields fields)
     ls <- map snd . sortBy (comparing fst) . fromVRecord <$> l
    rs <- map snd . sortBy (comparing fst) . fromVRecord <$> r
     lexList (zipWith3 lexSignedCompare tys ls rs)
TVAbstract \{\} ->
 evalPanic "lexSignedCompare" ["Abstract type not in `Cmp`"]
TVNewtype \{\} ->
 evalPanic "lexSignedCompare" ["Newtype type not in `Cmp`"]
```
#### <span id="page-27-0"></span>**Sequences**

```
generateV :: Nat' -> (Integer -> E Value) -> Value
generateV len f = VList len [f i | i \leftarrow idxs]where
   idxs = case len of
             Inf \rightarrow [ 0 .. ]
            Nat n \to [0 \dots n-1]
```
#### <span id="page-27-1"></span>**Shifting**

Shift and rotate operations are strict in all bits of the shift/rotate amount, but as lazy as possible in the list values.

```
shiftV :: (Nat' \rightarrow TValue \rightarrow E Value \rightarrow Integer \rightarrow Value) \rightarrow Value
shiftV op =
  VNumPoly \text{\$ \ } \text{in} \rightarrow \text{pure } \text{\$}VPoly \frac{1}{x} \frac{1}{x} \frac{1}{x} \frac{1}{x} \frac{1}{x}VPoly \frac{1}{2} \a -> pure $
  VFun \sqrt[6]{v} -> pure \sqrt[6]{v}VFun \frac{1}{2} \xrightarrow{} x \rightarrowdo i <- cryToInteger ix x
       pure $ op n a v i
shiftLV :: Nat' -> TValue -> E Value -> Integer -> Value
shiftLV w a v amt =
  case w of
     Inf \rightarrow generateV Inf \frac{1}{2} \i ->
                     do vs <- fromVList <$> v
                         indexFront Inf vs (i + amt)Nat n \rightarrow generateV (Nat n) \frac{1}{2} \i ->
                     if i + amt < n then
                        do vs <- fromVList <$> v
                            indexFront (Nat n) vs (i + amt)else
                        pure (zero a)
```

```
shiftRV :: Nat' -> TValue -> E Value -> Integer -> Value
shiftRV w a v amt =
  generateV w \ \i ->
     if i < amt then
       pure (zero a)
     else
       do vs <- fromVList <$> v
           indexFront w vs (i - amt)
rotateV :: (Integer -> E Value -> Integer -> E Value) -> Value
rotateV op =
  vFinPoly \text{\$} \n -> pure \text{\$}VPoly \frac{1}{2} \ix -> pure \frac{1}{2}VPoly \frac{1}{2} \lambda -> pure \frac{1}{2}VFun \sqrt[6]{v} -> pure \sqrt[6]{v}VFun \frac{1}{2} \lambda x \rightarrowdo i <- cryToInteger ix x
      op n v i
rotateLV :: Integer -> E Value -> Integer -> E Value
rotateLV 0 \text{ v} = \text{v}rotateLV w v amt =
  pure \frac{1}{2} generateV (Nat w) \frac{1}{2} \i ->
     do vs <- fromVList <$> v
         indexFront (Nat w) vs ((i + amt) 'mod' w)
rotateRV :: Integer -> E Value -> Integer -> E Value
rotateRV 0 \text{ v } = \text{ v}rotateRV w v amt =
  pure $ generateV (Nat w) $ \i ->
     do vs <- fromVList <$> v
         indexFront (Nat w) vs ((i - amt)^{n}mod^{n} w)signedShiftRV :: Value
signedShiftRV =
  VNumPoly \sqrt{s} \ (Nat \ n) \ \rightarrow pure \VPoly \frac{1}{2} \ix -> pure \frac{1}{2}VFun \sqrt[6]{v} -> pure \sqrt[6]{v}VFun \frac{1}{2} \xrightarrow{} x \rightarrowdo amt <- cryToInteger ix x
      pure $ generateV (Nat n) $ \i ->
        do vs <- fromVList <$> v
            if i < amt then
               indexFront (Nat n) vs 0
            else
               indexFront (Nat n) vs (i - amt)
```
## <span id="page-29-0"></span>**Indexing**

Indexing and update operations are strict in all index bits, but as lazy as possible in the list values. An index greater than or equal to the length of the list produces a run-time error.

```
-- | Indexing operations that return one element.
indexPrimOne :: (Nat' \rightarrow [E Value] \rightarrow Integer \rightarrow E Value) \rightarrow Value
indexPrimOne op =
  VNumPoly \text{\$ \ } \text{in} \rightarrow \text{pure } \text{\$}VPoly \frac{1}{2} \leq 2 -> pure \frac{1}{2}VPoly \frac{1}{x} \frac{1}{x} \frac{1}{x} \frac{1}{x} \frac{1}{x}VFun \frac{1}{2} \lambda -> pure \frac{1}{2}VFun \frac{1}{2} \rightharpoonup rdo vs <- fromVList <$> l
      i <- cryToInteger ix r
      op n vs i
indexFront :: Nat' \rightarrow [E Value] \rightarrow Integer \rightarrow E Value
indexFront w vs ix =
  case w of
    Nat n \mid 0 \iff ix \iff ix \iff n \iff genericIndex vs \iff xInf | 0 \leq ix \Rightarrow genericIndex vs ix
     _ -> cryError (InvalidIndex (Just ix))
indexBack :: Nat' -> [E Value] -> Integer -> E Value
indexBack w vs ix =
  case w of
     Nat n | 0 \leq i \leq k ix \leq n \Rightarrow genericIndex vs (n - ix - 1)
           | otherwise -> cryError (InvalidIndex (Just ix))
     Inf -> evalPanic "indexBack" ["unexpected infinite sequence"]
updatePrim :: (Nat' -> Integer -> Integer) -> Value
updatePrim op =
  VNumPoly $ \len -> pure $
  VPoly \frac{1}{2} \_eltTy -> pure \frac{1}{2}VPoly \frac{1}{x} \frac{1}{x} \frac{1}{x} \frac{1}{x} \frac{1}{x} \frac{1}{x}VFun \frac{2}{x} \xs -> pure \frac{2}{x}VFun \frac{1}{2} \idx -> pure \frac{1}{2}VFun \sqrt[6]{\times 1} ->
  do j <- cryToInteger ix idx
      if Nat j < len then
        pure $ generateV len $ \i ->
           if i == op len j then
              val
           else
              do xs' <- fromVList <$> xs
                  indexFront len xs' i
      else
         cryError (InvalidIndex (Just j))
updateFront :: Nat' -> Integer -> Integer
updateFront \overline{a} j = j
```

```
updateBack :: Nat' -> Integer -> Integer
updateBack Inf _j = evalPanic "Unexpected infinite sequence in updateEnd" []
updateBack (Nat n) j = n - j - 1
```
## <span id="page-30-0"></span>**Floating Point Numbers**

Whenever we do operations that do not have an explicit rounding mode, we round towards the closest number, with ties resolved to the even one.

```
fpImplicitRound :: FP.RoundMode
fpImplicitRound = FP.NearEven
```
We annotate floating point values with their precision. This is only used when pretty printing values.

fpToBF :: Integer -> Integer -> BigFloat -> BF fpToBF e p  $x = BF$  { bfValue = x, bfExpWidth = e, bfPrecWidth = p }

The following two functions convert between floaitng point numbers and integers.

```
fpFromInteger :: Integer -> Integer -> Integer -> BigFloat
fpFromInteger e p = FP.fpCheckStatus . FP.bfRoundFloat opts . FP.bfFromInteger
 where opts = FP.fpOpts e p fpImplicitRound
```
These functions capture the interactions with rationals.

This just captures a common pattern for binary floating point primitives.

```
fpBin :: (FP.BFOpts -> BigFloat -> BigFloat -> (BigFloat,FP.Status)) ->
        FP.RoundMode -> Integer -> Integer ->
        BigFloat -> BigFloat -> E BigFloat
fpBin f r e p x y = pure (FP.fpCheckStatus (f (FP.fpOpts e p r) x y))
```
Computes the reciprocal of a floating point number via division. This assumes that 1 can be represented exactly, which should be true for all supported precisions.

```
fpRecip :: Integer -> Integer -> BigFloat -> E BigFloat
fpRecip e p x = pure (FP.fpCheckStatus (FP.bfDiv opts (FP.bfFromInteger 1) x))
  where opts = FP.fpOpts e p fpImplicitRound
floatPrimTable :: Map PrimIdent Value
floatPrimTable = Map.fromList \frac{m}{n} map ((n, v) -> (floatPrim (T.pack n), v))
   [ "fpNaN" \sim vFinPoly \e -> pure $
                          vFinPoly \p ->
                            pure $ VFloat $ fpToBF e p FP.bfNaN
   , "fpPosInf" ~> vFinPoly \e -> pure $
                          vFinPoly \p ->
                            pure $ VFloat $ fpToBF e p FP.bfPosInf
   , "fpFromBits" ~> vFinPoly \e -> pure $
                          vFinPoly \pmb{\rightarrow} p \rightarrow pure \VFun \bvv \rightarrowVFloat . FP.floatFromBits e p \langle \frac{1}{2} \rangle (fromVWord =\langle \langle \frac{1}{2} \rangle bvv)
   , "fpToBits" ~> vFinPoly \e -> pure $
                         vFinPoly \pmb{\rightarrow} p \rightarrow pure \
```

```
VFun \forallfpv ->
                        vWord (e + p). FP.floatToBits e p . from VFloat <$> fpv
 , "=.=" \longrightarrow vFinPoly \setminus -> pure $
                      vFinPoly \ \ \backslash \ \ -\geq \ pure \ \VFun \xvee -> pure $
                      VFun \forall v \rightarrowdo x <- fromVFloat <$> xv
                          y <- fromVFloat <$> yv
                          pure (VBit (FP.bfCompare x y == EQ))
 , "fpIsFinite" ~> vFinPoly \_ -> pure $
                     vFinPoly \backslash -> pure $
                     VFun \xvee ->
                       do x <- fromVFloat <$> xv
                          pure (VBit (FP.bfIsFinite x))
 , "fpAdd" ~> fpArith FP.bfAdd
  , "fpSub" ~> fpArith FP.bfSub
 , "fpMul" ~> fpArith FP.bfMul
 , "fpDiv" ~> fpArith FP.bfDiv
 , "fpToRational" ~>
   vFinPoly \t\searrow -> pure \vFinPoly \setminus -> pure $
    VFun \tpv \rightarrowdo fp <- fromVFloat' <$> fpv
         VRational <$> (eitherToE (FP.floatToRational "fpToRational" fp))
 , "fpFromRational" ~>
   vFinPoly \le -> pure \vFinPoly \pmb{\rightarrow} p \rightarrow pure \VFun \rm\ -> pure $
   VFun \forallrv ->
     do rm <- fromVWord =<< rmv
        rm' <- eitherToE (FP.fpRound rm)
        rat <- fromVRational <$> rv
        pure (VFloat (FP.floatFromRational e p rm' rat))
 ]
where
fpArith f = vFinPoly \le -> pure \vFinPoly \pmb{\rightarrow} p \rightarrow pure \VFun \vr -> pure $
             VFun \xvee -> pure $
             VFun \yve ->
               do r <- fromVWord =<< vr
                  rnd <- eitherToE (FP.fpRound r)
                  x <- fromVFloat <$> xv
                   y <- fromVFloat <$> yv
                   VFloat . fpToBF e p <$> fpBin f rnd e p x y
```
### <span id="page-32-0"></span>**Error Handling**

The evalPanic function is only called if an internal data invariant is violated, such as an expression that is not well-typed. Panics should (hopefully) never occur in practice; a panic message indicates a bug in Cryptol.

```
evalPanic :: String -> [String] -> a
evalPanic cxt = panic ("[Reference Evaluator]" ++ cxt)
```
#### <span id="page-32-1"></span>**Pretty Printing**

```
ppEValue :: PPOpts -> E Value -> Doc
ppEValue _opts (Err e) = text (show e)
ppEValue opts (Value v) = ppValue opts v
ppValue :: PPOpts -> Value -> Doc
ppValue opts val =
  case val of
    VBit b \rightarrow \text{text (show b)}VInteger i \rightarrow text (show i)
    VRational q \rightarrow \text{text (show } q)VFloat fl -> text (show (FP.fpPP opts fl))
    VList l vs ->
      case l of
        Inf -> ppList (map (ppEValue opts)
                   (take (useInfLength opts) vs) ++ [text "..."])
        Nat n \rightarrow-- For lists of defined bits, print the value as a numeral.
          case traverse isBit vs of
            Just bs -> ppBV opts (mkBv n (bitsToInteger bs))
            Nothing -> ppList (map (ppEValue opts) vs)
      where isBit v = case v of Value (VBit b) -> Just b
                                         -> Nothing
    VTuple vs -> ppTuple (map (ppEValue opts) vs)
    VRecord fs -> ppRecord (map ppField fs)
      where ppField (f,r) = pp f \leftrightarrow char != \leftrightarrow ppEValue opts r
    VFun _ -> text "<function>"
    VPoly _ -> text "<polymorphic value>"
    VNumPoly _ -> text "<polymorphic value>"
```
#### <span id="page-32-2"></span>**Module Command**

This module implements the core functionality of the : eval  $\leq$  expression  $\geq$  command for the Cryptol REPL, which prints the result of running the reference evaluator on an expression.

```
evaluate :: Expr -> M.ModuleCmd (E Value)
evaluate expr minp = return (Right (val, modEnv), []where
   modEnv = M.minpModuleEnv minp
   extDgs = concatMap mDecls (M.loadedModules modEnv) ++ M.deDecls (M.meDynEnv modEnv)
   nts = Map.elems (M.loadedNewtypes modEnv)
   env = foldl evalDeclGroup (foldl evalNewtypeDecl mempty nts) extDgs
   val = evalExpr env expr
```